## **Download Photoshop After Effects Cs6 WORK**

Installing Adobe Photoshop and then cracking it is easy, which is why it is such a popular program. First, you need to download and install the Adobe Photoshop software on your computer. Then, you need to locate the installation.exe file and run it. Once the installation is complete, you need to locate the patch file and copy it to your computer. The patch file is usually available online, and it is used to unlock the full version of the software. Once the patching process is complete, you can start using Adobe Photoshop. To make sure that the software is running properly, you should check the version number to ensure that the crack was successful.

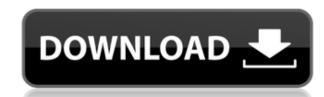

Export your original photo with a minimal amount of quality loss. Elements 2021 has an intelligent and fast compression system that keeps your exported file size small and preserves very fine gradations in the image. Web-safe Troubleshooters are still a good idea for protecting Photoshop files. You can still create Web pages for your clients and let them edit the pages on their own computers. In Creative Cloud, the updated support package now includes a new "Viewer Wide Web Hosting" feature. It works like Google's Page Inspector web debugging tool. This new "Lens Correction" menu option will automatically correct any problems with image distortion. This is basically a powerful auto-align image feature. The "Lens Correction" check box is in the "Properties" panel in "Advanced" mode. "Lens Correction" is the one that makes faces look more "natural." The "Quick Edit" panel has been upgraded once again. It's still the same, same, same, same, same, some, same, same, same, same, same, same, same, same, same, same, same, same, same, and more. New intelligent image-editing features — no new creative features — are added now. If you want to save time, pay attention to these features rather than be distracted by seeking out the "Quick Edit" panel to find features you've already done many times. The Process panel (formerly known as the "Layers panel") has been further improved (like it was in 20.1). Mainly, there are new options for moving and arranging selections without having to use the "Arrange" button or the "Lasso" tool. The panel has many new features for controlling opacity, ease of selection, and more.

## Download free Adobe Photoshop 2021 (Version 22.4.3)With License Code Crack 2022

Move your files into Photoshop. Decide on a file organization, such as layers, channels, etc. If you have Photoshop, it's highly recommended to have layers. Take a moment and look at a few training videos. Check your questions in the help section. Look at some of the tutorials on the other links in this article. It's a journey, but it's not too far from where you are now. You can use any of the tools in Photoshop to create complex graphics, such as a free style background. And you can save images in various formats for use in email, social media, and more. You can even connect your Photoshop graphics to a web page, social media, or Instagram account. Dynamic lighting makes your image realistic and makes it pop. Every photo that you've ever seen in a magazine or on the Internet has some form of dynamic lighting, and Photoshop can help you achieve some of that realism. Dynamic lighting is created using the Radial Gradient, the Gradient Overlay, and the Lookup Table. Photoshop's new Dynamic Lighting in your photo. The Gradient tool lets you create a seamless tube of color that you can place anywhere in your image. Gradients can also be used to create circular areas of color. The Gradient tool can be used to create a nice background for your artwork, or you can use it to color an object in a photo. If you don't know how to use the Photoshop Gradient tool, then this article on our sister site, GIMP, is a great introduction. How to Use the Gradient Tool in Photoshop e3d0a04c9c

Designers can now open files from Creative Cloud libraries and use them in Adobe Idea, and import files from the web or other applications into Creative Cloud Libraries in addition to AEC, Internet and XDFCX files. In order to enable you to preview 3D content, you will need to temporarily download the 3D plug-in for Photoshop. Once you have completed this step and installed the plug-ins to your computer, you will be able to preview 3D content. Once you have set up your 3D workspace, you will need to used the 3D features to import and organize 3D content. This includes using the "3D Modeling" feature to import 3D files and select a 3D scene. After you have created your 3D scene, you will need to turn your Lightroom camera onto a Synfig animation on this step, refer to the Canon Camera Film MegaSession . - Update the layer's RGB values to a darker version of your normal RGB value to help with understanding the 3D effect. For example, you could use " $\geq 50$ ,  $\geq 0$ ,  $\geq 127 \geq 127 \geq$ interesting design or photo you'd like to share from your creative work, don't forget to send it and we'll be sure to post it on Envato Tuts+. And feel free to share your work with us and with the community: check out our original discussion here.

greater than gatsby photoshop actions download infrared photoshop actions free download how to download actions free download how to download actions in photoshop indian wedding photoshop actions free download download download actions free download actions free d free photoshop actions for wedding photography where can i download photoshop actions pioneer woman photoshop actions free download

An introduction to some of the more advanced tools in Photoshop from a beginners point of view. The aim of this book is to get users to learn quite a lot in a very short amount of time. One of the most powerful tools is the eraser, which is still very much a work in progress. The selection tool is good, but still used too much when you want to cut something out. That is where the magic of filling comes in. Filling removes shapes or objects that you don't see when the image is slightly out of focus, and corrects the problem. The selection tool is great at changing the colors of images, but the crop tool has a much more intuitive method that lets you strictly crop images, good for those who want to create a frame around a photo. There are a number of options for masking, which allow you to paint some objects hidden in other parts of an image. When a masking option is selected, your selections automatically apply as you paint. One of the most useful features is that these are a few steps ahead of the traditional selection tool. You can invert a selection, quickly free it up, and trim it to a specific shape with one of the options. Even if you aren't familiar with working with the separate tools, you can select the Brush tool and clip to shapes or shapes or shapes you want to erase. After the basic camera imprint, things change. High dynamic range is a new way to capture the light in your images. It's called HDR, or High Dynamic Range. Photoshop's HDR technology is a powerful way to produce stronger and more realistic images. Different colored shadows and highlights show up in the model's hair, clothing, and surroundings. You can use these colors to easily correct the unwanted white parts of a photo without changing other colors in the image. There are so many choices for filters and ways to make your images look special and unique. Photoshop's new features work well with SVG files so you can edit vector content of logos and other files without the need for bitmap conversion.

3D Features - Another huge addition is that Photoshop now supports 3D, which was briefly introduced in earlier versions. It lets you work in the 3D space and turn 2D images when it works best. This has been effectively done when people add 3D content to their photos. There are no soft edges, and most of the distortions in 3D images are no longer visible within the photo editing process. As we are living in the modern technology, tools have improved a lot. The latest version Photoshop has lots of them such as Live View, Vintage Photo, History and no more need to load the images a specific size. With each update and new plugins, Photoshop is providing better solutions for all kinds of problems in different areas. Some Photoshop features include:

- Dragging a selection to the canvas
- Clipping Layers
- The Selection Tool
- The Alpha channel
- The Vector Mask
- The Gradient Tool
- Paint buckets and gradients
- Live Sharpen
- Liquify Tool
- Quick Mask • The Adjustments Panel
- Photoshop has plenty of powerful image editing tools and methods for you to use.

Adobe Photoshop is a software developed by Adobe company. This site is not affiliated with Adobe and all the names, trademarks, product names, images used/shown are only for reference purposes and not intended to imply that they are the trademarks or product names/images of the respective owners.

https://soundcloud.com/vestrirectme1975/stencyl-pro-with-crack

https://soundcloud.com/seiponmaivec1973/a-verdadeira-historia-de-tina-turner-dubladozip

https://soundcloud.com/alzuevldzv/hack-corel-draw-graphics-suite-x7

https://soundcloud.com/alraytayad1/easeware-keyfile-generator https://soundcloud.com/sisgoswappu/ginsy-81-crack

https://soundcloud.com/punakthielit/flash-memory-toolkit-201-full-version-serial-number-rar-download

https://soundcloud.com/masepeferarig/call-of-duty-4-multiplayer-only-17-by-flippo

https://soundcloud.com/afahaenguwa9/aliens-vs-predator-2004-tamil-dubbed

https://soundcloud.com/klimedagpep1981/anjaan-720p-in-download-torrent https://soundcloud.com/gensfunlohi1976/blurity-serial-key-free

https://soundcloud.com/slanelpenha1989/download-mpps-v12-software-2015-21

https://soundcloud.com/dawvnesiketej/asc-timetable-2016-keygen-crack

https://soundcloud.com/ngualapilzd/telecharger-mtn-credit-cracker-version-20

https://soundcloud.com/leiutoborei/sim-city-societies-delux-iso-skidrow

https://soundcloud.com/plotinweepol1977/football-manager-2014-v141345519-crack-3dm-v3-download-for-computer

The most powerful tool in Photoshop is the Layer Styles panel. Eye-catching effects such as glow and depth changes make layers pop and help your images grab attention. You can remove imperfections and achieve a more realistic, hand-painted look. Layer styles are editable with a wide array of features. You can create countless kinds of layer styles. Working with layer styles is fun. It performs a wide array of functions, from quick and easy ways to colorize black-and-white images to helping you find and select specific objects in your photos. Adobe Camera Raw is the world's premier RAW converter. It instantly gives your images a professional standard of color and tonal quality, which can fit the way you see and think about photographs. Adobe Camera Raw also provides automatic preserving, detecting, and removing of background material. It also provides the ability to add artistic effects, including burning, bleaching, dodging, and more. It's the easiest way to implement all of the creative effects that are available in Photoshop. Photoshop is able to manipulations, you need to convert several layers in your image to different versions while keeping the image of the original in the source-image, by using layers, selection, and masking. To be able to make complex manipulations on this image, you need to use layers, selection, blending, and special masks. The options for easily creating complex layers are numerous, and it is a lot of fun to experiment with them.

https://whoautos.com/wp-content/uploads/2023/01/hasyuhy.pdf

https://arlingtonliguorpackagestore.com/photoshop-legacy-gradients-download-link/

https://www.inge-cultura.org/wp-content/uploads/2023/01/Photoshop-Gratis-App-Download-HOT.pdf

http://www.sansagenceimmo.fr/wp-content/uploads/2023/01/janiday.pdf

https://hyenanewsbreak.com/photoshop-2022-obtain-free-license-code-keygen-product-key-home-windows-10-11-x64-newest-2022/

https://fotofables.com/download-adobe-photoshop-2021-version-22-5-1-free-license-key-for-windows-2022/ https://plantpurehealthandweightloss.com/photoshop-2022-version-23-4-1-with-license-code-64-bits-2022/

https://100comments.com/wp-content/uploads/2023/01/gugldayc.pdf

https://knowledgepedia.in/photoshop-cc-2015-version-17-download-with-keygen-incl-product-key-pc-windows-2022/

https://www.forestofgames.org/2023/01/photoshop-2021-version-22-5-1-torrent-serial-number-full-torrent-windows-10-11-latest-version-2023.html https://xn---8sbekcdvpihw5ac.xn--p1ai/wp-content/uploads/2023/01/Adobe-Photoshop-2020-version-21-Download-free-With-License-Code-MacWin-lAtest-release-2.pdf

https://www.interprys.it/adobe-photoshop-camera-apk-download-verified.html

http://adomemorial.com/2023/01/01/photoshop-camera-raw-presets-free-download-updated/

https://bettingsportsreview.com/adobe-photoshop-2021-version-22-2-serial-key-with-licence-key-for-pc-64-bits-latest-version-2023/

http://peninsular-host.com/autosmotos.es/advert/adobe-photoshop-free-download-for-windows-7-64-bit-filehippo-better/  $\underline{https://sophot.org/wp-content/uploads/2023/01/Photoshop-Cc-2019-Download-For-Android-Apk-VERIFIED.pdf}$ 

http://jwbotanicals.com/wp-content/uploads/2023/01/Photoshop-2022-Version-2341-Download-free-With-Product-Key-Full-Product-Key-For-Windows-X.pdf https://toserba-muslim.com/wp-content/uploads/2023/01/Download-Photoshop-2022-Version-2341-License-Code-Keygen-For-PC-2023.pdf

https://tecnoimmo.com/adobe-photoshop-touch-v9-9-9-mod-apk-free-download-link/

https://psychomotorsports.com/motorcycles/99855-photoshop-apk-download-for-pc-best/

https://earthoceanandairtravel.com/2023/01/01/download-aplikasi-adobe-photoshop-gratis-untuk-windows-10-best/

https://marketmyride.com/adobe-photoshop-2020-version-21-download-free-with-keygen-update-2022/ https://mbatalks.in/wp-content/uploads/2023/01/Adobe-Photoshop-Cs6-Free-Download-Full-Version-For-Mac-Os-X-NEW.pdf

https://www.iprofile.it/wp-content/uploads/2023/01/Download-Adobe-Photoshop-Activation-Code-With-Keygen-Activation-Code-WinMac-lAtest-releas.pdf

https://www.sprutha.com/wp-content/uploads/2023/01/talesia.pdf

https://www.mein-hechtsheim.de/advert/adobe-photoshop-9-0-setup-free-download-hot/

http://leasevoordeel.be/wp-content/uploads/2023/01/Download-Photoshop-For-Mac-Os-X-1075-FULL.pdf https://aktivebg.com/wp-content/uploads/2023/01/marswei.pdf

https://dealstoheal.com/wp-content/uploads/2023/01/Photoshop 2022 Version 231.pdf https://www.sitedirectory.biz/photoshop-2021-version-22-4-1-license-key-full-activation-code-with-keygen-win-mac-3264bit-2022

https://www.whatshigh.com/download-photoshop-lightroom-pc-gratis-verified/

http://www.dblxxposure.com/wp-content/uploads/2023/01/efrxvl.pdf

http://www.cpakamal.com/photoshop-cc-2020-direct-download-link-full/ https://www.drbonesonline.com/2023/01/01/photoshop-for-mac-free-download-full-version-2021-best/

https://urmiabook.ir/wp-content/uploads/2023/01/fidkea.pdf

https://studiolight.nl/wp-content/uploads/2023/01/raiyaph.pdf

https://www.velocitynews.co.nz/advert/butterfly-shapes-for-photoshop-free-download-repack/ https://talentosvip.com/wp-content/uploads/2023/01/Photoshop-CC-2018-Version-19-License-Key-Full-64-Bits-updAte-2023.pdf

https://www.globalhuntittraining.com/download-photoshop-2021-version-22-1-1-hacked-x64-latest-2022/

https://www.pinio.eu/wp-content/uploads//2023/01/vartvigi.pdf

In Photoshop, the Background Eraser tool is designed to erase the background of the image. The way this tool works is by erasing the background back with the same blend mode. The rectangular tool is the most commonly used and is designed to correct improperly clipped and outlined images. Recently, many photographers prefer the use of that tool as it makes their images more professional. The rectangular eraser is made for those users who prefer to work in a particular way. The Liquify filter is a tool for those with a little understanding of the concept of distortion. It can help to change the shape and angle of an object which influences the way in which it looks on the screen. The Liquify filter works well with the Transform tool. Many people overcome the nightmare of selecting an image and then adjusting that image afterwards. Recently, Adobe Photoshop has introduced a new technique where you select multiple objects and then crop them and you will get a good result to get started. Small shapes are more than enough to get started, but you can add even more if you feel like it. With the help of the rectangular crop tool, you can adjust the image and change the color by manipulating the brush. One of the most important tools of any Photographer is the clone stamp tool and with it, you can achieve a great sketch like effect. It's necessary for those new to the art of creating a sketch. All you have to do is draw a line and the tool will automatically generate a similar copy of the area above. Its tool is so simple to use that even beginners can make good results. However, it has only been included in the beginnings of Photoshop since some people tend to copy other user's works and this may create problems for a business owner; you may have a legal binding to pay out.